## License Statistics v6.0.2 Release Notes

License Statistics version 6.0.2 includes the enhancements and fixes detailed below. Most of these improvements were made in response to customer feedback. For more information on how we incorporate customer feedback into our development process, see Customer-driven development.

For information about activating your License Statistics license, see Activating a License Statistics license on Windows or Activating a License Statistics license online.

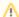

In addition to learning about the changes in this release, we highly recommend reviewing the License Statistics v6.0 Release Notes, License Statistics v5.15 Release Notes and License Statistics v5.14 Release Notes if you are upgrading from an older version.

## **Enhancements**

License Statistics v6.0.2 includes the following enhancements.

| Issue #           | Description                                                                                                    |
|-------------------|----------------------------------------------------------------------------------------------------|
| LICSTAT-<br>16123 | Multiple improvements have been introduced to LDAP support including: Ability to disable automatic user creation separately from LDAP authentication When LDAP authentication is disabled for the entire application, the "Authenticate using LDAP" checkbox for users becomes disabled and an informational message is given Changing the local password for an LDAP-authenticated user is disabled in both Account Settings and User Management pages |

## **Fixes**

License Statistics v6.0.2 includes the following fixes.

| Issue #       | Description                                                                                             |
|---------------|----------------------------------------------------------------------------------------------------|
| LICSTAT-16178 | Fixed an issue with automatically resubscribing users to email notifications after LDAP authentication. |
| LICSTAT-16150 | Fixed an issue with exporting a report when its data is not ready yet.                                  |
| LICSTAT-16148 | Fixed an issue with exporting feature Usage History for license server group.                           |